# The Makor System for Typesetting Hebrew

Alan Hoenig Department of Mathematics, John Jay College, City University of New York ahoenig@suffolk.lib.ny.us

### Introduction

I'd like to describe this morning a new T<sub>E</sub>X-based system for typesetting Hebrew. I call this system *Makor*, from the Hebrew word for 'source'. I don't know how many Hebrew speakers there are here today—I'm not one myself—so I'll describe this project from the point of view of coping with yet another new font subject to some curious rules. The worth of this project—insofar as there is any—lies in a few areas:

- 1. First of all, I hope it will be of use not only for documents in Hebrew, but also in languages also using Hebrew fonts, such as Yiddish and Ladino.
- 2. Secondly, I hope this project serves as a model for adapting the TEX engine for typesetting foreign languages. The problems associated with Hebrew are quite different from ones associated with Europeanlanguage typesetting, and I hope this inspires people who want to typeset, say, Devenagari or Arabic efficiently with TEX.
- 3. Finally, this project would have been orders of magnitude more difficult to implement without the convenience and power of virtual fonts. Virtual font technology is now over ten years old, and yet this area remains *terra incognita* for most T<sub>E</sub>X users. Perhaps this project can be interpreted as additional instruction in virtual fonts.

Prior work Any work on Hebrew typesetting must acknowledge Yannis Haralambous's great Tiqwah system. It is described in several places [Haralambous 94], and the last illustration in that paper must rank as one of the milestones in TEX typesetting history. Not only does it include two systems of diacritic vocalizations (one for pronouncing—see below—and one for liturgical chanting), but it does so so that the final product is a thing of great beauty. His METAFONT-created font is especially noteworthy. It's not clear, though, how to extend Yannis's work to apply to other fonts.

More recently, Sivan Toledo [Toledo 99] has developed a PostScript system which cooperates with TFX for Hebrew. The illustrations that appear in his article are intriguing, but I have not been successful in using it myself. This article contains a useful list of sources for additional information.

uag[e](#page-6-1) typesetting, and I hope this inspi[r](#page-6-0)es people who want to typeset, say, Devenagar<br>endy with TEX.<br>The mean preprise of magnitude more difficult to implement venience and power of virtual fonts. Virtual font technology i The CTAN archives contain a generous collection Hebrew meta-fonts. Generally speaking, though, these fonts are not of sufficiently-high caliber for use with a comprehensive typesetting system. Most of them, for example, do not contain dotted letter variants or the vowel marks (see below for explanations). In the same, the dozens of Hebrew fonts available on the Web are not TEX-worthy. So far, the only acceptable and freely-available font I've been able to lay my hands on is the font that is part of the Omega system (due to Yannis Haralambous and John Plaice). If anyone can point me to high quality fonts in addition to OmegaSerifHebrew, I would be grateful.

### Describing Hebrew

For typesetting purposes, we can consider Hebrew in the following terms. It is a caseless language read from right to left (but from top to bottom). Although it is caseless, most letters have two forms—with and without a (more-or-less centrally located) dot. There are a total of twenty-seven letterforms (not counting the dotted variants), but five of those occur only at word endings. You can see these characters in figure [2](#page-1-0) . There they are presented in three groups separated by asterisks '\*'. The last group (read right-to-left!) are the word-final letters.

Actually, all these letters are consonants. Vowel sounds are represented by diacritical marks which appear below the consonant. However, these marks are not mandatory, most often being omitted entirely from adult reading matter. They appear in language texts, children's books, and on occasion to make clear how to pronounce a new word or a foreign name. These diacritics differ from European accents in one intriguing way. They are centered not with respect to a central axis but with respect a particular axis

## **GENESIS I**

**<sup>1</sup>** *In the beginning of God's creating* **<sup>2</sup>** *the heavens and the earth—when the earth was bewilderment and void, with darkness over the surface of the deep, and the breath of God was hovering* **<sup>3</sup>** *upon the surface of the waters—God said, "Let ther e be light," and ther e was light. God saw that the light was good, and God separated between the*

ָרֵאשִׁית בָּרָא אֱלֹקִים אֵת הַשֶּׁמַיִם **ַּ** יְאֵת הָאֶרֶץ: וְהָאָרֶץ קָיְתָה תֹהוּ<br>ב<sup>1</sup> יְאֵת הָאָרֶץ: וְהָאָרֶץ קָיְתָה תֹהוּ וָבֹהוּ וְחֹשֶׁךָּ עַל־פְּנֵי תְהוֹם וְרוּחַ אֱלֹקִים

ּי מְרַחֶפֶת עַל־פְּנֵי הַמֱיִם: וַיֹּאמֶר אֱלֹקִים

- ּוּ יְהִי־אוֹר וַיְהִי־אוֹר: וַיַּרְא אֱלֹקִים אֶת־הָאוֹר כִּי־טוֹב וַיַּבְדֵּל אֱלֹקִים בֵּין
- י הָאוֹר וּבֵין הַחְשֶׁ<mark>דְּ: וַיִּקְרָא אֱלֹקִים</mark> לָאוֹר יוֹם וְלַחֹשֶׁ<mark>ן</mark>: קָרָא לָיְלָה וְיְהִי־ ְיֶהְיִ־בֹקֶר יוֹם אֶחֶד:

**<sup>4</sup>** *light and the darkness. God called the light: "Day," and to the* **<sup>5</sup>** *darkness He called: "Night." And there was evening and there was morning, one day .*

<span id="page-1-2"></span>Figure 1: A proposed Biblical layout.

א בגד הו ז ח ט י כ ל מ נ ס ע פ צ ק ר ש שׁ שׂת ∗ אבגדהוויחטיכלמנסעפצ קרששׁשׂת \* ךםוףץ

<span id="page-1-0"></span>Figure 2: The base characters in the Hebrew alphabet.

whose location varies from letter to letter. Actually, the location of this axis should be specified by the font designer. (I am indebted to Yannis Haralambous for this crucial observation.)

Figure 1: A proposed Biblical layout.<br>
Y  $\begin{pmatrix} \mathbf{v} & \mathbf{v} & \mathbf{v} \\ \mathbf{v} & \mathbf{v} & \mathbf{v} \\ \mathbf{v} & \mathbf{v} & \mathbf{v} \\ \mathbf{v} & \mathbf{v} & \mathbf{v} \\ \mathbf{v} & \mathbf{v} & \mathbf{v} \\ \mathbf{v} & \mathbf{v} & \mathbf{v} \\ \mathbf{v} & \mathbf{v} & \mathbf{v} \\ \mathbf{v} & \mathbf{v} & \mathbf{v} \\ \mathbf{v$ Vocalized consonants appear in figure 3. The same vowel (best described as a simple dot under a consonant) appears under two different letters. As you see, in the left consonant, it appears under the right letter stroke—about as far away from centering as you can get! In the remaining letter, the vowel is closer to the center, but not exactly at it.

Further considerations pertain to keyboard entry. I wanted to be able to use a standard computer keyboard to type my Hebrew source. Most of the Hebrew letters correspond to Latin letters but there are complications. For various reasons, several Hebrew consonants represent the same sound, and there are a handful of Hebrew letters that have no English counterpart.

For those readers who have trouble delaying their gratification, I present in figure 4 a sample of fullyvocalized Makor output. This selection is drawn from the final few verses of Deuteronomy.

Goals and implementation Don't worry—I have no intention of describing the features of Makor that properly belong in the User manual. But even without these details, there is enough interesting stuff going on that I hope you won't be bored, or at least too bored. On occasion, I suppose I will have to refer to details of the system, but I will try to keep those references to a minimum.

<span id="page-1-1"></span>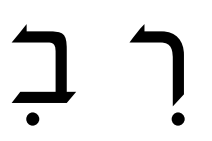

Figure 3: Hebrew vowel diacritics are not centered.

ַיַּכְּת שָׁם מֹשֶׁה עֶבֶד־ידוד בְּאֶרֶץ מוֹאָד עַל־פִּי ידוד: וַיִּקְבֹּר אֹתוֹ בַּגֵּי בְּאֶרֶץ מוֹאָב מוּל בֵּית פְּעוֹר ֿוְלֹא־יָדַע אִישׁ אֶת־קְבֻרָתוֹ עַד הַיּוֹם הַזֶּהּ: וּמֹשֶׁה ַּבֶּן־מֵּאָה וְעֶשְׂרִים שָׁנָה בְּמֹתוֹ לְא־כָהֲתָה עֵינוֹ ֿוְלֹא־נָס לֵחָה: וַיִּבְכּוּ בְנֵי יִשְׂרָאֵל אֶת־מֹשֶׁה בְּעַרְבֹת ּמוֹאָב שׁלֹשִׁים יוֹם וַיִּתְּמוּ יְמֵי בְּכִי אֵבֶל מֹשֶׁהּ. וִיהוֹשֻׁעַ בִּן־נוּן מָלֵא רוּחַ חָכְמָה כְּי־סָמַךָ מֹשֶׁה אֶת־יָדִיו עָלָיו וַיִּשְׁמְעוּ אֵלָיו בְּנֵי־יִשְׂרָאֵל וַיַּעֲשׂוּ ַּכְּאֲשֶׁר צִוָּּה ידוד אֶת־מֹשֶׁהּ: וְלֹא־קֵם נָבִיא עוֹד ּבְּיִשְׂרָאֵל כְּמֹשֶׁה אֲשֶׁר יְדָעוֹ ידוד פָּנִים אֶל־פָּנִים: לְכָל־הָאֹתֹת וְהַמּוֹפְתִים אֲשֶׁר שְׁלָחוֹ ידוד לַעֲשׂוֹת ּבְאֶרֶץ מִצְרָיִם לְפַרְעֹה וּלְכָל־עֲבְדָיו וּלְכָל־אַרְצֹוּ: ּוּלְכֹל הַיָּד הַחֲזָקָה וּלְכֹל הַמּוֹרָא הַגְדוֹל אֲשֶׁר עָשָׂה ּמֹשֶׁה לְעֵנֵי כָּל־יִשְׂרָאֵל:

<span id="page-2-0"></span>Figure 4: Fully vocalized Hebrew output.

I set myself the goal of designing a sysem that uses a reasonable keyboard entry mechanism to typeset Hebrew according to the rules set out above and consistent to the high quality of which T<sub>E</sub>X is capable. You can decide how well I succeeded.

Several of these considerations are easily dealt with. To get right-to-left text, we demand that you use Makor with any of the extended T<sub>EX</sub>'s that do this, such as Omega or eT<sub>EX</sub>. I noticed some minor but distinctive differences in the typeset output depending on which of these programs you use, so ry both of them and use the best. The differences all appear in spacing before and/or after a bit of right-to-left text.

TEX's virtual font mechanism easily handles end-of-word glyphs, so that's not a problem.

TEX's ligature mechanism is quite helpful in this project. Although several Hebrew sounds are foreign to English, an English (or at least American) set of conventions has arisen for their representation. For example, Hebrew contains the gutteral throat-clearing sound that is present in some German words, such as in the name of the composer J. S. Bach. We agree in Makor to type ch whenever we want that gutteral to appear in text. In a Hebrew font, ch is a special ligature that selects that letter.

Figure 4: Fully vocalized Hebrew output.<br>
myself the goal of designing a sysem that uses a reasonable keyboard entry mechanis<br>
according to the rules set out above and consistent to the high quality of which T<sub>E</sub>X<br>
decide Vowels The nexus of the project involved the representation and typesetting of vowels. Deciding on input conventions was straightforward—first of all, I let English consonants and only these consonants represent Hebrew consonants, and the flip side of that coin is that English vowels and only these vowels represent Hebrew vowels. However, the conventions of reading Hebrew demand that the vowel—which is a diacritic accent, remember, not a distinct letter—follows the consonant, a convention contrary to normal TEX conventions. At the same time, each time a consonant is typeset, we need to access somehow the location of its visual axis to know where to place the diacritic accent.

It's too bad that there is no **\lastchar** primitive in T<sub>F</sub>X, the way there is a **\lastbox** and a few other \last... things. To keep track of the most recent character, I had to coopt the italic correction, one of the few signposts that TEX erects to mark a recently set character. Since there really is no such thing as a Hebrew italic, at least in my fonts, its loss for marking genuine italic corrections is not missed by anyone. In my special fonts, I redefined the italic corrections to equal the character code of the glyph. Italic corrections are just kerns, and they can be removed with \lastkern and examined to see how big they are, and thus which character has just been placed in the  $.$ dvi file.

Once I know which character I've just set, I can get the location of the optical axis. I previously made sure to store the distance of this optical axis from the central axis as a kern between the character in question and a special character which, although present in the font, is not used otherwise to typeset. It's possible to measure this kern, and so to know where and how to center a vowel. The Makor macros do all this for us.

There's one other aspect of vowels that I wanted to take into account. I mentioned earlier on that vowels are often omitted in actual Hebrew typesetting. Nevertheless, one might want to include them in the source document, if for no other reason than to make reading of the source file less of a bother. For example, there is a (reasonably) well-known Jewish holiday that occurs usually in December. According to my Makor input conventions, you would typeset it, fully vocalized, as

# chanookauh.

To eliminate the vowels in the output, you eliminate them in the input, so the source should now read chnkh.

Does any reader doubt that this input is ugly, unpleasant, and difficult to read? In Makor, there is a companion font which maps the vowels to null characters, so you could de-vocalize the output while maintaining ease of reading in the input by typing something like

# {\CXLV chanookauh}

Here, the command  $\angle$ CXLV is not a Roman numeral, but rather the instruction to cancel the vowels. But it's really just a font selection command, and you can play with it as you would any font selection command.

Active characters The only way I could differentiate between consonants and vowels in the source is by making all vowels active. For those still breaking their teeth on TEX, you should know that making a character active makes that character eligible to receive macro treatment—you can assign it a definition as you would to a control sequence.

active makes that character eligible to receive macro treatment—you can assign it a c<br>active makes that character eligible to receive macro treatment—you can assign it a c<br>d do a control sequence.<br>that virtually all of ou This dual categorization leads to far few problems than I expected, but of course one immediate consequence is that virtually all of our familiar arsenal of LATEX and TEX commands appear to become useless. A simple command like \hspace is no longer—at least from the point of view of the TEX engine—an escape character followed by a sequence of letters. Here, we have an escape character (the backslash) followed by the letters hsp, followed by an active character **a** whose definition LAT<sub>E</sub>X tries to plug in, followed by a c (which is typeset in the document), followed finally by an active e. There are straightforward ways out of this impasse, but it is a sticky wicket to be sure.

Numbers Numbers introduce an amusing problem as well. Although it's true that all Hebrew is typeset right to left, the only exception is for (ironically named) Arabic numerals when they appear in a Hebrew document—they are to appear left to right. How then do we typeset them?

If you think about it just a bit, you would be tempted (as I was) to simply come out of Hebrew mode to typeset the numerals and return to Hebrew mode for the remainder of the text. If  $\setminus$ [ and  $\setminus$ ] are the toggles for entering and exiting Hebrew mode, then you might typeset

# אבּגדה12345קרשתּ

schematically as

\[ first bit of Hebrew \]% 12345% \[ second bit of Hebrew \] If you do that, you get instead

# קרשתּ12345אבּגדה

which, for those not profficient in Hebrew reading, is schematically the same as

\[ second bit of Hebrew \]% 12345%

\[ first bit of Hebrew \]

If you think hard about this for a few moments, you see why this is so, and why it's necessary to introduce a \NUM macro to typeset the numbers. \NUM involved a recursive macro, easier to create than you might think since I plundered it wholesale from a timely example in the  $T<sub>E</sub>Xbook$ .

Fleshing out the font Hebrew fonts tend to be sparse. What you get for your money is generally just the special Hebrew glyphs. If you're lucky, you get matching numerals, but almost never do you get a full complement of punctuation and special symbols. By virtue of the magic of virtual fonts, it's easy to flesh out the virtual Hebrew fonts with characters from an existing Latin font, but from which one?

It seems to me that the best match, at least for the OmegaSerifHebrew I used for my development work, is Palatino regular. However, it's a proprietary PostScript font, and although common (it's one of the fonts typically resident in any PostScript-enabled printer), I still wasn't comfortable assuming that everyone had access to it, and access to it under the fontname scheme that most modern T<sub>E</sub>X's adhere to.

Consequently, I used my second choice, although it's still a good choice. I chose the Computer Modern Fibonacci font cmfib8 as the font-flesher-outer. Although cmfib8 is a favorite of mine, I have heretofore not been able to find a legitimate use for it. Recall that this quirky font has METAFONT parameter values chosen from the sequence of Fibonacci numbers, an interesting group, at least from a mathematician's point of view. I used cmfib8 scaled by 699, where 699 is the sum of the eleventh and fifteenth Fibonacci numbers (if that's at all significant!).

The two examples above show the hebrew letters in combination with Fibonacci numerals.

Further examples I'd like to present now just a few examples of Hebrew-English typesetting with Makor that at least look interesting. In figure [5](#page-5-0) you see how easy it is to mix lots of Hebrew with lots of English.

Although you do have to keep aware that vowels are active, it's surprising how few restrictions there actually are on Makor typesetting. In figure [6,](#page-6-2) we see the page of a book as it might be typeset for beginning students in the language.

Liturgical books frequently demand interesting layouts. In figure 1, verse numbering is automatic. The look of figure 7 mimics that of certains books of legal exposition.

#### Future work and further comments

Several important tasks remain in this project. Of course, as in all such projects, it's important to eliminate remaining bugs, continue macro support and so on; that goes without saying. The user manual has to be greatly expanded. Eventually, the Makor package will consist of a Perl script in addition to fonts. The script will greatly aid users who want to convert their own fonts to the form the Makor macros expect.

mentally, the Makey demand interesting layouts. In figure 1, verse numbering is auto<br>griecal books frequently demand interesting layouts. In figure 1, verse numbering is auto<br>gure 7 mimics that of certains books of legal I also plan to add additional fonts—fonts for the typesetting of Yiddish and Ladino, and fonts which allow users to type their input from an Israeli keyboard. The Perl script I just mentioned will facilitate this task immeasurably. There are apparently a few other dialects of Hebrew plus whatever that use the Hebrew alphabet, and if I can found out more about them, I would like to support them as well. (Most people know what Yiddish is—sort of a creole between medieval German and Hebrew. Ladino stands in the same relation to medieval Spanish and Hebrew.)

Extended T<sub>E</sub>X's I've been out of the loop for a long time—not that I was really ever in the loop—as far as the development of extended T<sub>EX</sub> goes. The two such projects I know about are Omega, under the direction of Yannis Haralambous and John Plaice, and a larger team for eTEX under the stewardship of Phil Taylor. There were several facilities that are missing in TEX whose presence would have made my life much easier.

First off, I would have loved a facility that gives me the character number of the most recently set character, perhaps to be called \lastchar. Because of the presence of ligatures in a font, even knowing the last character in the source file is not sufficient for knowing the last character.

I would have liked the possibility of having an entire series of character dimensions alotted for each character, in the same way that font dimensions are alotted for each font. The first four character dimen's would coincide with the width, height, depth, and italic correction of the character, but any additional \chardimen's would have meanings given to them by the font designer. For example, a fifth and sixth chardimen for these Hebrew fonts might correspond to the location of the upper and lower visual axes. Some letters might have additional \chardimen's giving the location of forbidden portions, areas where diacritical marks may never appear. I feel sure that this would be useful concept for other languages, for reasons I could not begin to guess. Of course, I have no idea how easy that would be to implement, nor what it would do to the size of the resulting .tfm file.

Finally, I would have liked additional category codes available to me. Classifying vowels as active, though useful, is fraught with some peril. Moreover, I suspect that for other languages, there are several categories of glyphs that I would not have been able to handle without additional \catcode's.

Rabbinic Hebrew (RH) does not differ greatly from Biblical Hebrew (BH) in its inflection of the noun, although the neutralization of final *mem* and *nun* meansthat the masculine plural is often, as in Aramaic,  $\gamma$ -. Apart from the more frequent use of the archaic feminine suffix תַ- as in תֶהנֶֹכּ' priest's wife' and מתֶֶאלִּ' dumb woman',  $R$ H also employs the suffixes  $\mathcal{D}$ - and  $\mathcal{D}$ - for example מיתִרָאֲ' Aramaic' and דוּתְעבַ' servitude'. developed distinctive feminine plural suffixes in אוֹת (Babylonian) or יוֹת (Palestinian), for example מַרְחֲצָיוֹת), cr example ʻkingdoms' for вн מַלְכִיּוֹת as in יַיּוֹת 'kingdoms' for вн מַלְכָיֹת for nouns ending in יות in the singular. Masculine plural forms sometimes di ffer from those that would be expected, or are normally found, in BH, for example, יָעֲרָקים 'damage', שֶׁוָרִים 'from שְׁוָרִים 'ox', יָשְׁרַא from הֲצָאִין ,'side' צַד from צְדָדִים ('market' בָּדִים from יָשׁוּק 'half ' , and O י לִֹֹח \ְ from ַח לִי \ָ 'en v oy'. The same is true of feminine nouns , for example ת } יּ {ִת from א ת } א' letter (of alphabet)', בְּרִית from בְּרִיתּוֹת 'covenant (without plural in אַם from אָפָּוהוֹת 'mother'.

ple, **P**<sub>2</sub>P<sub>2</sub> from *P*<sub>3</sub>*y*</sub> damage', **P**<sub>1</sub>*P*<sub>2</sub> from *n*<sup>10</sup><sup>*y*</sup> (*n*<sub>2</sub>*n*</sup>, **P**<sub>2</sub><sup>*y*</sup> (*n*<sub>2</sub>*n*</sub> (*n*<sub>2</sub>*y* (*n*<sub>2</sub>*y*) (*n*<sub>2</sub>*y*) (*n*<sub>2</sub>*y*) (*n*<sub>2</sub>*y*) (*n*<sub>2</sub>*y*) (*n*<sub>2</sub>*y*) (*n*<sub>2</sub>*y*) (*n*<sub>2</sub>*y*) (*n* Some masculine nouns take the feminine plural suffix רְלָל from כְּלָלוֹת , favour' חֵוּ from חִנּוֹת ,for example לִכְלוֹת 'rule', תִּינוֹק from חֲיָלוֹת 'baby', תִּינוֹק from תִּינֹקוֹת 'army', יִרה 'city', and מֵיִכּם from מֵימֹת from מֵיכּוֹת (vater'. Similarly, there are some feminine nouns which take the masculine plural suffix יוֹנִים from יוֹנִים from יוֹנִים (dove, י from בֵּיצָה from בֵּיצִים from 'נְמָלָה from from Occasionall y, both types of plural are evidenced , as with יִת vear', שֶׁנָה from שָׁנִיִּם/שָׁנוֹת day' or' יוֹם from יָמִים/יָמוֹת with each form having a slightly different shade of meaning and the 'feminine' variant onl y used with su ffi xes. In RH we sometimes find plurals of nouns only attested in trom אֲבָר from אֲבָרִים from אֲבָרִים from אֲבָר ּתֲמִדִּים from יֶדְשֶׁא from יְתַמִדִּים from יָדְשָׁאִין sacrifice'. Likewise, there are singular forms of nouns only attested in the plural in вн, for example אִלְמוּג 'coral-wood', בֵּצָה 'egg', and בָּצָל 'onion'. The dual is used more than in BH, with existing forms retained and new ones created, for example מַסְפָּרַיִם 'scissors' and יִM ַתּ נְ mean 'בֵּ while'. (1993: Saenz -Badillos , *AHistoryof the* Hebrew Language, Cambridge University Press, pp. 188-89.)

<span id="page-5-0"></span>Figure 5: Mixing Hebrew and English together.

|                                                                  | חֲגִנִית הָאֵרוּסִין שֶׁל חַיוּתָה                                                                                                    |
|------------------------------------------------------------------|----------------------------------------------------------------------------------------------------|
|                                                                  | סביון ליברכט                                                                                                    |
|                                                                  | אַת חֲגִינֵת הָאֵרוּסִין ֹשֶׁל חַיוּתָה קָבְעוּ בִּמְהִירוּת, πוּסתּי<br>אַחֲרֵי שֶׁהַצְעִירִים הוֹדִיעוּ עַל כָּךְ פִּתְאוֹם לַהוֹרִים.                                                         |
| $^{\circ}$ בּושה $^{\circ}$ אוו<br>עלול LIABLE                   | ּחֲמִישֶׁה־עָשֶׂר יָמִים לִפְנֵ הַחֲגִינֶה, עֲדַיִן לֹא חָשַׁב אִישׁ<br>עַל הַבּוּשָׁה ຶ שֶׁעָלוּל" סַבָּה מֶנְדְל לְהָבִיא עַל כּוּלֶם.                                                         |
| <sup>0</sup> BUSY <b>פסוק</b><br>רשימה LIST                      | כּוּלֶם הָיוּ עֲסוּקִים: עָרְכוּ רְשִׁימוֹת' שֶׁל הָאוֹרְחִים,<br>הַמַּאֲכָלִים, הַכֵּלִים שֶׁיֵשׁ לְהָכִין, הַשְּׁכֵנִים שֶׁמוּכָנִים<br>לַעֲזוֹר, הַמָּתָנוֹת שֶׁחַיוּתָה מְבַקֶשֶׁת לְקַבֵּל. |
| <b>נבהל</b> BE FRIGHTENED                                        | בֶּלֶה, אִמָּהּ שֶׁל חַיוּתָה, הִבִּיטָה בַּבַּיִת וְנִבְהֲלָה ؒ.                                                                                                    |
| $^{\circ}$ כתם $^{\circ}$<br><b>C</b> UPHOLSTERY <b>הדי רמוד</b> | הַכְּתָמִים ּׁ עַל בַּדֵי הָרִפּוּד • וַרְאוּ לָהּ קוֹפְצִים לָעַיִן,<br>הַוִּילוֹנוֹת כְּבָר יְשָׁנִים, עַל נְיַר הַקִיר בַּחֲדַר הָאוֹכֶל<br>ּרוֹאִים אֶת הַסִיכָּוּיִם שֶׁל הַכִּסְאוֹת.      |
| ַמְקְצוֹעַ PROFESSIONAL בעל־מקצוע                                | וְכָךָ נוֹסְפָה גַם רְשִׁימָה שֶׁל חֲנוּיוֹת לְבַדֵי רִפּוּד וּלְבַעֲלֵי־                                                                                                    |
|                                                                  | בְּתוֹךְ כָּל הָרַעַשׁ נִזְכְּרָה בֶּלֶה שֶׁהִיא עדַיִן לֹא הֶחְלִיטָה<br>אֵיזוֹ שִׂמְלָה תָכִין לְעַצְמָהּ לַחֲגִיגָה.                                                                          |

<span id="page-6-2"></span>Figure 6: Page from a proposed Hebrew primer.

### Getting the software

The current version of Makor software is always available in the CTAN archives, in the directory languages/hebrew/makor

### Plea to the reader and user

Figure 6: Page from a proposed Hebrew primer.<br>
the software<br>
ent version of Makor software is always available in the CTAN archives, in the directory<br>
ss/hebrew/makor<br>
the reader and user<br>
migr, I am unable to test my macr If any reader or user could point me to additional high-quality Hebrew fonts, I'd be most grateful. As of this writing, I am unable to test my macros and information-encoding schemes on other fonts.

Please don't hesitate to forward additional suggestions, queries, requests for clarification, and so on to me; email is best. Thanks for your interest.

### References

<span id="page-6-0"></span>[Haralambous 94] Haralambous, Yannis. Typesetting the Holy bible in Hebrew, with TEX. TUGboat, 15(3): 174–91, September 1994.

<span id="page-6-1"></span>[Toledo 99] Toledo, Sivan. A simple technique for typesetting Hebrew with vowel points. TUGboat, 20(1): 15–20, March 1999.

טיכך למם נוס עפףצץ קר שת -אבג דה וזח טיכך למם נוס עפףצץ קר שת אבג דה וזח טיכך למם נוס עפףצץ קר שת אבג דה וזח טיכך למם ַנוְס עפףצץ קר שת אבג דה וזח טיכך למם נןס עפףצץ קר שת אבג דה וזח טיכך למם ַנוְס עפףצץ קר שת אבג דה וזח טיכך למם

Figure 7: Another layout.

<span id="page-7-0"></span>נןס עפףצץ קר שת

דה וזח טיכך למם נןס עפףצץ קר שת אבג דה וזח טיכך למם נוס עפףצץ קר שת -אבג דה וזח טיכך למם נוס עפףצץ קר שת ` אבג דה וזח טיכך למם נוס עפףצץ קר שת אבג דה וזח טיכך למם נוס עפףצץ קר שת אבג דה וזח טיכך למם נוס עפףצץ קר שת אבג דה וזח טיכך למם נוס עפףצץ קר שת אבג דה וזח טיכך למם ֻנןס עפףצץ קר שת אבג דה וזח טיכך למם נןס עפףצץ קר שת

אבג דה וזח טיכך למם ַנוְס עפףצץ קר שת אבג דה וזח טיכך למם נוס עפףצץ קר שת אבג דה וזח טיכך למם ַנוְס עפףצץ קר שת אבג דה וזח טיכך למם

ת ש

ת ש

ת ש

וֹוֹח טיכך יָעֵי יִי יַתַּק אָלֶה יִי יִתַּק אֵלֶה יִי יִתַּק אֲלֵא יִי בְּהֶוֹ יִתְא אֲבֹל הַלְח וֹוֹח וֹוֹח ו<br>אבני דה רוּח וֹוֹח וֹוֹח וֹוֹח וֹוֹח וֹוֹח וֹוֹח וֹוֹח וֹוֹח וֹוֹח וֹוֹח וֹוֹח וֹוֹח וֹוֹח וֹוֹח וֹוֹח וֹוֹח **אַרְבָּעָה** אֲבוֹת נְזִיקִין, הַשּׁוֹר ּוְהַבּוֹר וְהַמַּבְעֶה וְהַהֶבְעֵר. לֹא ּרְהֵרִי הַשּׁוֹר כַּהֲרֵי הַמַּבְעֶה, וְלֹא ָרָשׁוֹר י ֲהֵר כַּ ה בְֶע ַמּ ַה י ֲהֵר O ֶה בָּ  $\mathcal{V}$ יֵּ \ֶ ה זֶ וָ ה זֶ לֹא וְ ַרְוּחַ חַיִּים, כַּהֲרֵי הָאֵשׁ שֶׁאֵין ה זֶ וָ ה זֶ לֹא רְוּחַ<sub>ס</sub>ּחַיִּים, וְ  $\boldsymbol{j}$ בּ  $\ddot{}}$ לֵ י לֵ O כָּ ְר ַדּ עָׁדַּרְכָּן לִילֵדְ וּלְהַזִּיק. הַצִּד<br>הַשֶּׁנֶה שֶׁבָּהֶן שֶׁדַּרְכָּן לְהַזִּיק<br>וּשְמִירָתָן עָלֶיךָ וּכְשֶׁהזִּיק חַב<br>הַמַּזִּיק לְשַׁלֵּם הַעֲלוּמֵי נֶזֶק

נןס עפףצץ קר שת אבג דה וזח טיכך למם נןס עפףצץ קר ה ד אָבג ת ש וזח טיכך למם נןס עפףצץ קר שת ֿאָבג דה וזח טיכך למם נןס עפףצץ קר שת אבג דה וזח טיכך למם נוס עפףצץ קר ה ד אָבג ת ש וזח טיכך למם נוס עפףצץ קר שת ֿאָבג דה וזח טיכך למם נןס עפףצץ קר שת אבג דה וזח טיכך למם נוס עפףצץ קר ה ד אָבג ת ש וזח טיכך למם נןס עפףצץ קר שת ֿאָבג דה וזח טיכך למם נןס עפףצץ קר שת אבג דה וזח טיכך למם נוֽס עפףצץ קר שת אבג דה וזח

אבג דה וזח טיכך למם ַנוְס עפףצץ קר שת אבג דה וזח טיכך למם נוס עפףצץ קר שת אבג דה וזח טיכך למם ַנוְס עפףצץ קר שת אבג דה וזח טיכך למם

ה ד

ה ד

ה ד

נןס עפףצץ קר שת אבג דה וזח טיכך למם נוס עפףצץ קר

וזח טיכך למם נןס עפףצץ קר שת ֿאָבג דה וזח טיכך למם נןס עפףצץ קר שת אבג דה וזח טיכך למם נוס עפףצץ קר

אָבג

אָבג

אָבג

וזח טיכך למם נןס עפףצץ קר שת ֿאָבג

וזח טיכך למם נןס עפףצץ קר שת ֿאָבג דה וזח טיכך למם נןס עפףצץ קר שת אבג דה וזח טיכך למם נוס עפףצץ קר